## Chapter 5 of MHR (Page 152)

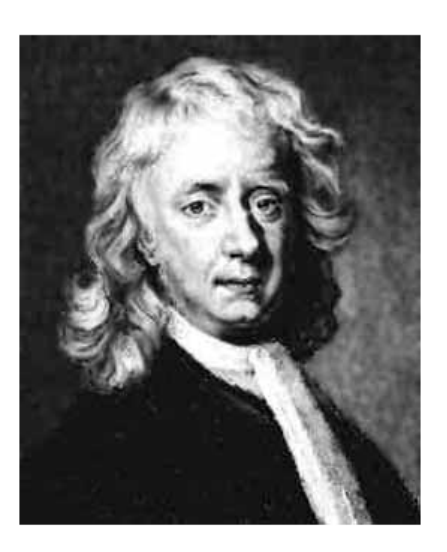

## **Isaac Newton**  $(1642 - 1727)$

### **Inertia and Newton's First Law**

#### NEWTON'S FIRST LAW - THE LAW OF INERTIA

An object at rest or in uniform motion will remain at rest or in uniform motion unless acted on by an external force.

#### A few demos:

MHR: Pg 154 - 155

#### **INERTIAL AND NON-INERTIAL FRAMES OF REFERENCE**

An inertial frame of reference is one in which Newton's laws of motion are valid. Inertial frames of reference are at rest or in uniform motion, but they are not accelerating.

A non-inertial frame of reference is one in which Newton's laws of motion are not valid. Accelerating frames of reference are always non-inertial. (rotating frames of reference are accelerating)

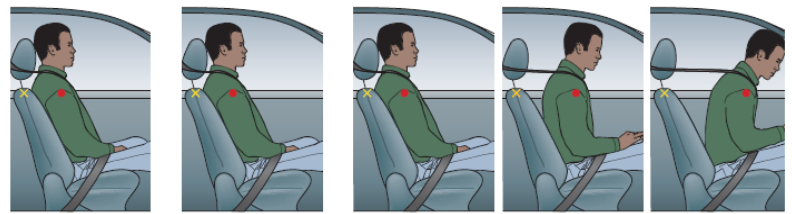

Relative to inside the car, what force caused the passenger to accelerate forward?

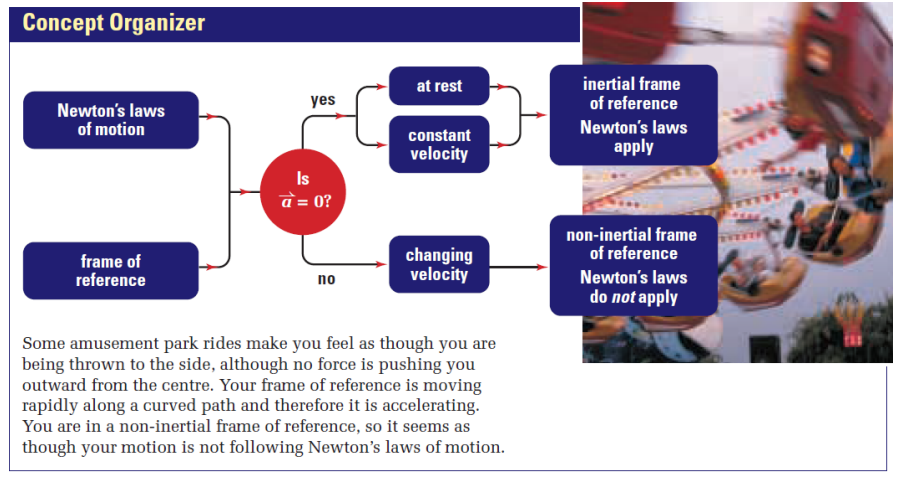

Close read MHR Pg. 156 - 157, conceptual problems on page 158.

\* Newton's Laws of motion do not apply at the atomic level.

## $5.3$

# **Reaction Forces and Newton's Third Law**

#### **NEWTON'S THIRD LAW**

For every action force on object B due to object A, there is a reaction force, equal in magnitude but opposite in direction, due to object B acting back on object A.

$$
\overrightarrow{F}_{A \text{ on } B} = -\overrightarrow{F}_{B \text{ on } A}
$$

A few qualitative examples.

Close read MHR Pg. 177 - 179.

# Newton's 1st & 3rd Law

Grade:11 Subject:Physics 112 Date:2014

1 Which of the following objects could *not* be analyzed with Newtonian mechanics?

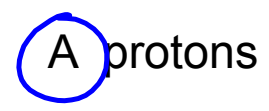

- B model rocket
- C space shuttle
- D Sun's motion

2 Newtonian mechanics fail when objects approach the speed of \_\_\_\_\_\_\_.

A ants.

- B the Earth.
- C sound.

D light.

3 If an object is in equilibrium then the net force is zero.

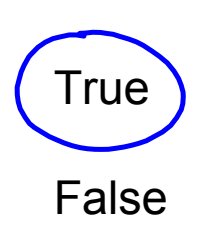

4 Suppose the object below is moving with a constant velocity. A ball is launched straight up in the air. Is the ball likely to land back in the funnel?

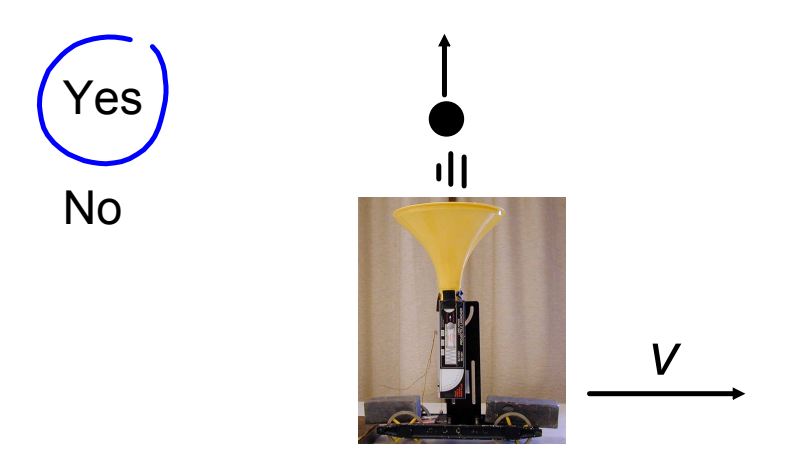

5 Refer to question 4, which of the following are correct statements?

A The frame of reference from outside the cart is *i*nterial.

B The frame of referece from outside the cart is noninterial.

C The frame of reference from within the cart is **interial** 

D The frame of reference from within the cart is noninterial.

6 In the diagram below, is the ball likely to land back in the cart?

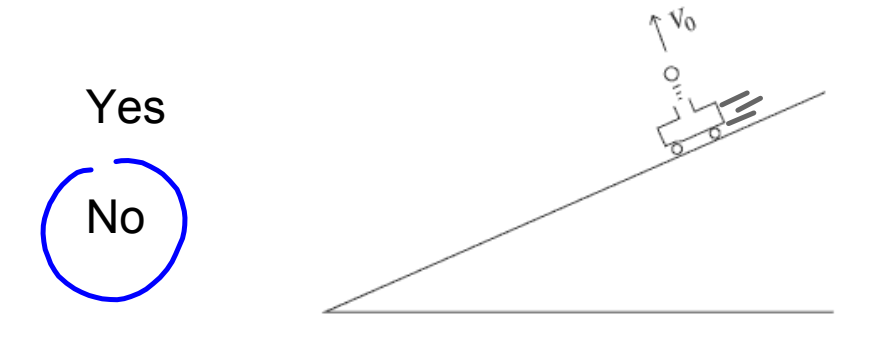

7 Refer to question 6, which statement(s) below are correct?

A The frame of reference from outside the cart is inertial.

- B The frame of reference from outside the cart is noninertial.
- C The frame of reference from inside the cart is inertial.

D The frame of reference inside the cart is non*i*nterial.

8 Is being aboard the ISS an inertial frame of reference?

Yes No

9 Is using the surface of the Earth as a reference inertial?

Yes (No) technically, but we assume it is.

- 10 Relative to a person watching, when running around the track do you push the track or does the track push you?
	- $\overline{A}$  T) ack pushes you forward.
		- B You push the track backward.

11 Given the situation in the image, the person in the chair will not move (the chair is on wheels).

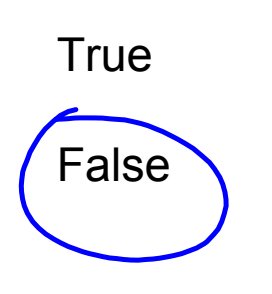

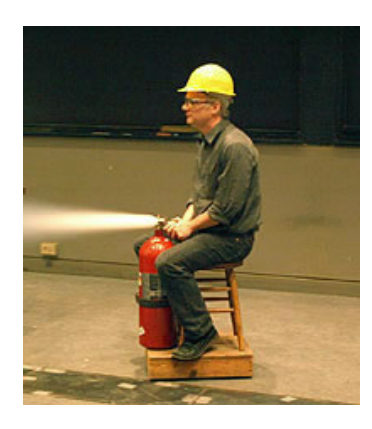

No

12 The diagram depicts a horse pulling a cart with a certain force. Considering Newton's 3rd Law, will the horse make the cart move?

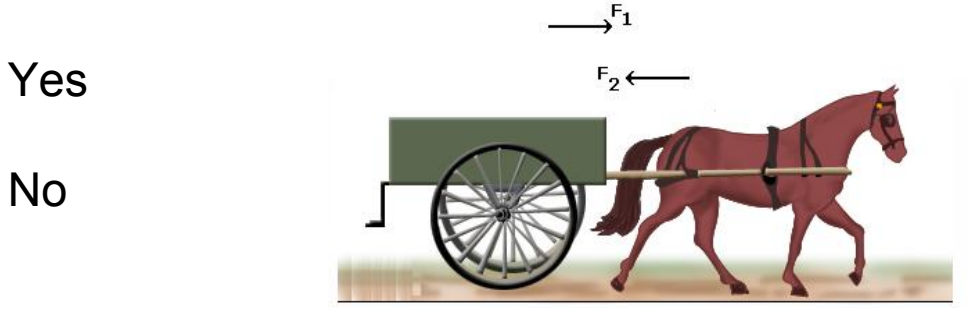

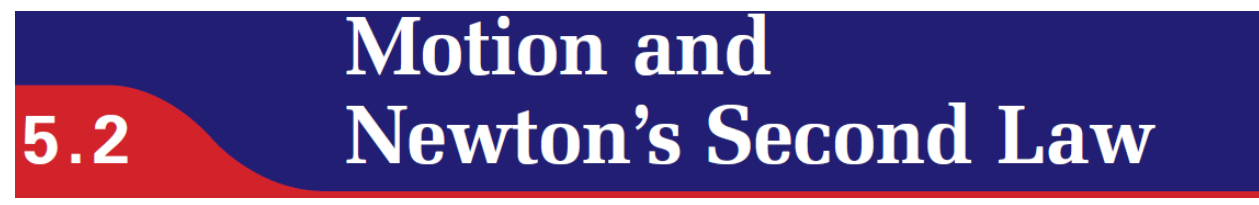

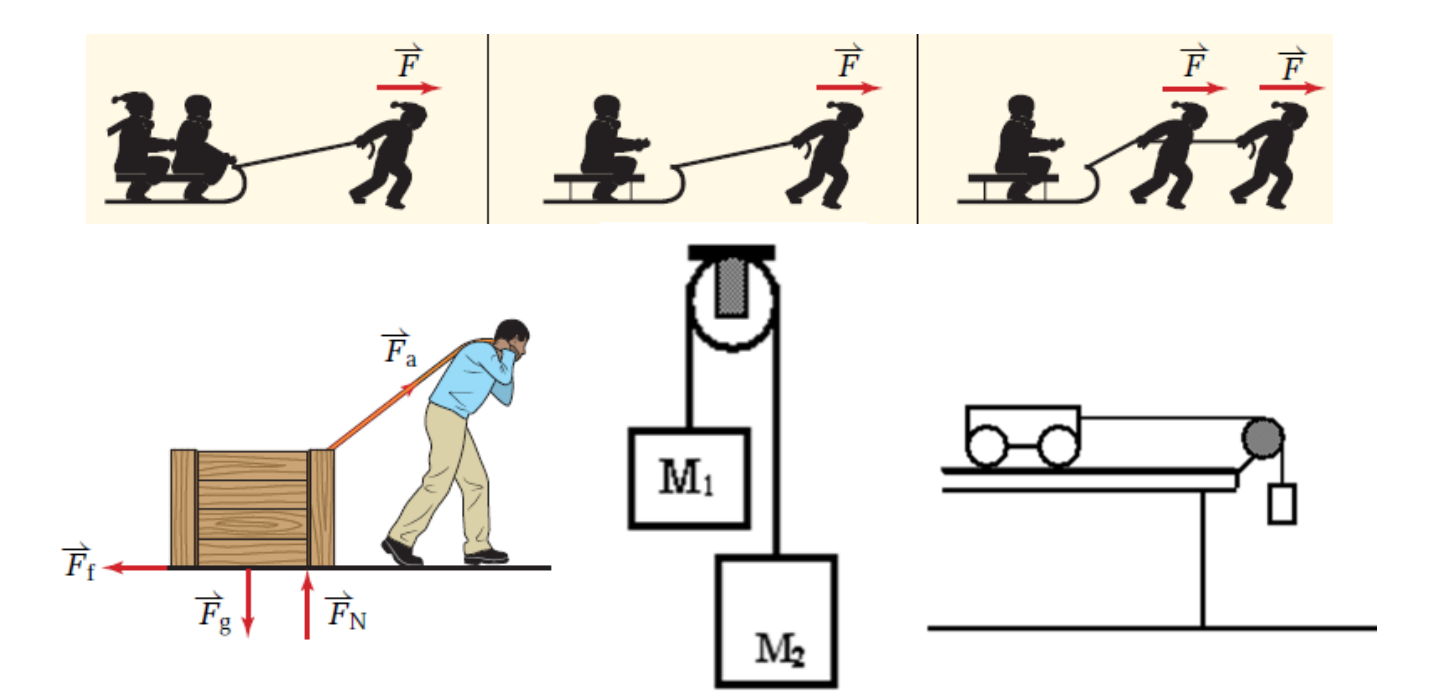

# $5.2$

## **Motion and Newton's Second Law**

 $\mathbb{R}^n \rightarrow \mathbb{R}^n$ 

#### **NEWTON'S SECOND LAW**

Force is the product of mass and acceleration, or, acceleration is the quotient of the force and the mass.

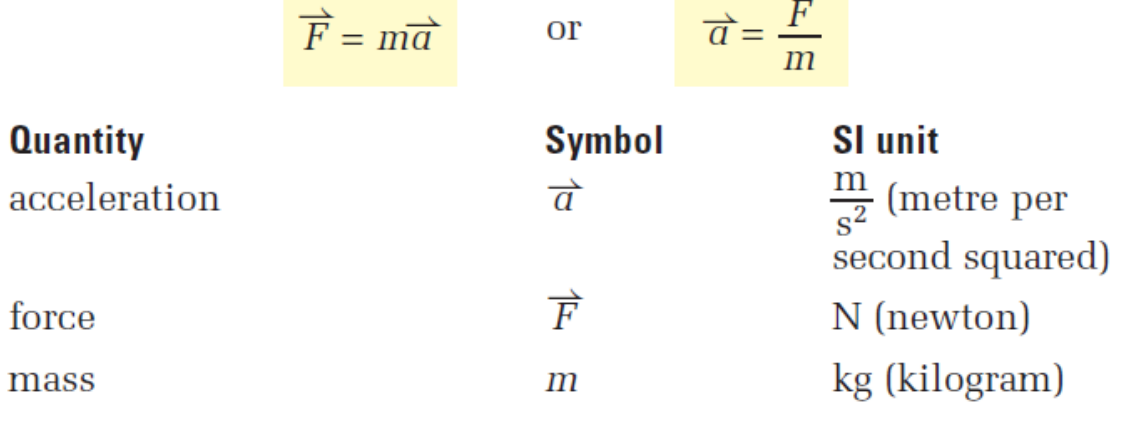

#### **Unit Analysis**

(mass) (acceleration) =  $kg \frac{m}{s^2}$  = N

**Note:** The  $\overrightarrow{F}$  in Newton's second law always represents the vector sum of all the forces, or the net force, acting on (or average force)the mass.

### **PhET Demos**

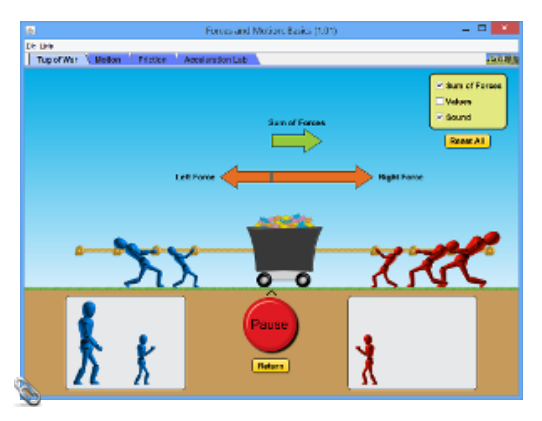

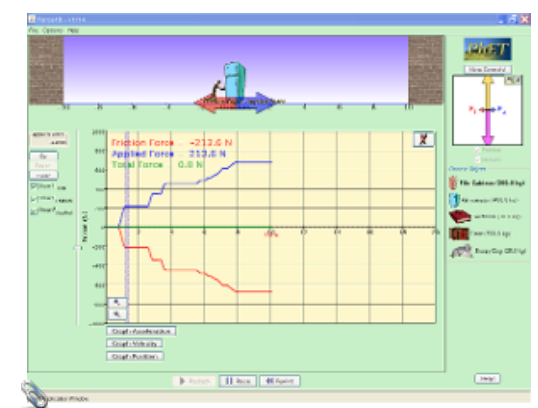

### **Mathematical Practice**

1. What is the acceleration of a 12 kg cart under a constant force of 88 N? م

a = ?  
\n
$$
\pi = 12kg
$$
  
\n $F_{nct} = 86N$   
\n $F_{nct} = 86N$   
\n $F_{nct} = 86N$   
\n $F_{nct} = 26$   
\n $F_{nct} = 26$ 

2. An average force of 1200 N accelerates an object at 21 m/s̞². What is the mass of the object?

$$
F_{avg} = F_{net}
$$
  
= 1200 N  
 $200 = m(21)$   
 $0 = 21m/s^{2}$   
 $m=1$ 

3. What average (net) force is required to accelerate a 33 kg mass at  $4.6$  m/s<sup>2</sup>?

$$
F_{not} = ?
$$
  
\n $m = 3^{3}kg$   
\n $a = 4.bm/s^{2}$   
\n $F_{n+} = 152N$ 

forces-and-motion-basics\_all.jar

forces-1d\_all.jar